MPC85xx n. u. X

2 1 4 0 7 2

MPC 8L 5i xn xu x 2 . 6 L i n u x  $U - B$  o o t ELDK LU-n Buoxot Busy Box  $:1673 - 0534 (2007) 02(b) - 01$  $\pm$ TP 3 1 6  $\therefore$  A  $\overline{1}$ # P A T H = \$ P A T H : \$ H O UM E b io nt :/ /b oo e I d k / u s r / b i n : / m p t 8 8 14 dm kjp /rc bs8i5n4:1 c d mpc 8 5 4 1 j n s . c t  $#$  $\mathsf{X}$  $^{\circ}$  e C R O S S \_ C O M P I L E = p p c \_u 8- 5b x o x o - t / i F L A S H C 0 n f i g s /<br>M P C 8 5 4 1 J N S \_ C 0 D D R 2 . 5 E L D K p p c \_ 8 5 x x - g c c M P C 8 5 4 1 M PN CS 8 5 4 1 #  $p p c = 85x x - g c c$  - 0 M P C 8 5 42 15 6D MD 1R 6 M  $M$  PeCs8t5 4 t1 eJsI ELDK board. F L A S H R E A D M E . hm tp m 8 5 4 1 j n s / u - b o R S - 2 3 2 : board / cds / mpc P M C J T A G bootpg)  $3 U - B o o t$ : board/jns/mpc L i n u x Bootloader bootpg) L i n u x : board / cds / mpc  $P$   $Ct$   $e$   $x$   $t$   $)$ BIOSLinu Brootload Leorard / jns/mpc 2  $U - B B$  owe text p t  $C$ ) P C x 8 6 Linux P P C  $U - B$  o o t # m a k e M P C 8 5 4 1 x 8 6 U -  $#$  m a k e P P C MPC 85 $\angle$ Bootloader B o o t M P C 8 5 4 1 D S L i n u x  $U - B$  o o t  $1$  i b c 3 . 1 U - B o o t  $3 \cdot 3$ http://sourceforge. net/ E L **B** Kn b e pdr o jeedc t s / Uu - - Bboo oo tt u - b o o t / b o a r d Developme Nt B Kojo tb z 2 init. S L i n u x u - b o o  $\mathbb D$  DtSRg Dr R Lb AzB MC tar - jxv"f E L D K 4L i On u x F L ACSCHS R P C I  $3 \cdot 2$ G N U  $U - B$  o o t u-boot/board b i n ugtdibl s mpc 8 5 4 1 j n B D R ELDK README S D RLABMAC C I MPC 8 5 4 1 mpc 8 5 4 1 cud-s b o o t / inc  $2 \cdot 1$ M P C 8 5 4 1 J N S . h L in ux u - boot / Makefile ELDK  $/$  u - b o o t  $/$  c p u  $/$ Linu**F** xed or a Core MPC 8 5 4 1 0 nD cS o\_ncfoing fig: MPC 8 5 4 1 Red Hat 9 0 @./mkconfigh\$(@:C\_PcUonfiq=) 2 . 2 E L D K E L D KS O M P C 8 5 x x M P C 8 5 43 1 c4 d s c d s  $U - B$  o o t ftp://mirror.swMiPtCc8h5.4chJMhiSr\_rcoor#1/MTeailkgtek/mrproper unc@o.n/fmikgconfig\$(@:\_\*c/onfig=)p  $e$  I d k  $\sqrt{ }$ http://mirrormpovB15ox1x.cmhp/cf8t5p4/1m#jm7r&rkoftpr\$MPC8541J ppCPU mpc85xx<sup>\*</sup>/ e | d k / e | d k /  $CP$  U mpc 8 5 4 1 j n s # jmnaske<br>
0 0 ppc - 2 0 0 6 - 0 1 - $2.3 E L D K$  $#$  mount - o  $1$  0 0  $p$ 11 freescale iso / mnt/cdrom/ <sup>S</sup>ystem map # / Install - d / uo-p bp oeoltd/k bjonpascr&ud\_-gbsEoxLoxFt U - Boot 2 . 4 E L D K mpc 8 5 4 u 1 - j b nosot / bj o bj o o dy .c bdUis-n/B o o t commonu - boot/board/j khs boot.sr E L D K u - boot / board M octd os 1/0n be 8J SS 4B 1B coddc so

 $U - B$  o o t " . c "on f i g linux/drivers"/Mo"aakkeef"ilbeu"syb " make" ins  $\mathbf{A}$  $o$  b  $i$  - m  $+$  = mydrv/\_install  $1$  in u x / 4. 1L i n u x E LD K/opt/defivdekr&/mydrv PREFI"Xmake  $P$  R ppc\_85xxL/iunsurx/srcl/inux/drivemsnAtm/yidh"nivt<mark>/rMda</mark>kienfsitla Busy Box http://kernel.org Linux - 2. Obj1-8m 1: = mydrv\_module.o my drv\_mo du le-objs : = fil/ed.pof  $4 \quad 2$ arch/ppc/pflibet3f.oorms/85xxe/ldk/ppc\_8**5k** & K mpc85xx\_cds\_commfdhet\_f.icle2file3 MTD /opt/eldk/ppc l in ux http://li make ARC H = ipn pf rcad QM RR BOO. So Sr g C  $P I L E = p p c = 85 x x - m M dTu D e s$ my dr 5v. 3 m o  $4 \cdot 3$ E L D K dule.ko E L D K E L D K  $\sqrt{$  opt/eldk/  $5\overline{5}$ P P C  $/$  op t  $5 \cdot 1$ linux/arch/ppc/configsb<mark>/n</mark>eblodokt/ppc\_/8o5pxtx//eu dev etc home pplci\_b85 mntlidopt s b i n t mpb i nu s rd e vv a ret c lib processin usr A R C H = p p c C R O S S \_ C O M  $#$  m a k e PILE = ppc \_ 85 x x - distclean  $\star$  . S  $#$  c p - d p R  $\star$  . S 0 -  $d$  p R # m a k e A R C H = p p c C R O S S \_ C #OCMP PILE = ppc\_85xx - menuconfiglib mkdir //mnt/initrd A R C H E L D K A R C HI i n u x / a r c h O b j P a t h = / m n t / i n i t r d CROSS\_COMPILEmkdbrn dev etc  $l$  i b m n t Make fip rloce sbin tmp#/u0sprt/evladrk/us CROSS \_ COMPILE chmod 1777 bt umspy box ppc\_8<mark>m5 kd us</mark>r/bin usr/sbin usr/lib<br>mkd var/lib var<sup>/j</sup>lbo ckypvtar \$100g  $x - g c c$ var/run var/tpmppc\_85xx/lib/lib  $4 \cdot 4$ ch m o d 1 7 7 7 v  $\mathsf{b}$  it  $\mathsf{b}$  m m  $\mathsf{sp}$  0.6 = > /  $L$  in u x 2  $.4$  $1$  i b  $/$  l i b m . s o . 6  $1$  i b c . s o . 6 = > m a k e d e p  $\mathbb R$ . R C H = p p clib/libc.so.6  $#$  m a k  $e$ CROSS \_ COMPILE = Lpipncu\_x8 5 x x - ullmda.gseo.1 = > / op  $1 d . s 0 . 1$ linux/arch/ppc/ boot/ images b u s y b o x ul magemkimage http://busybox.netstrij  $U - B$  o o t v m l i n u gxz.igpz B u s y B B x s y B o x vmlinux.bin Linux  $4.5$ B u s y B o x # / opt/eldk/usr L i n u x  $$Obj$  Path/lib/ $*$ . # m a k e A R C H = p p c C R O S S \_ C D M4 d e v PILE = ppc \_ 85 x x - modules B u s y BL oj nx linux / D o tion/devices.txt i n u x 2 . 6 i n u x 2 . L4 i n u x 2 . 4 Busy Box Linux 2.6 L i n u x # make menuconLfii mo/udxev  $#$  m a k e # make install " make "menuconfi oconsibflb 60d s tositmdso tu dtfeurbrbir neit c linux/drivers/mydrv

k m en ennmu l <sup>q o</sup> <sup>7</sup>rp atrnya pm d tits yk id initrd r<sup>[</sup>a<sup>o</sup> m<sup>1</sup>]t t<sup>o</sup>y<sup>3][</sup>ttttlytSy<sup>7</sup>p<sup>]</sup> System Vruinnlietvels, since 1.1.<br>zer<sup>[</sup>o<sup>o - 7]</sup>mmt to<sup>o</sup>ob<sup>7</sup>µock busybox action /mnt/initrol z e r  $[0^0 \cdot 7]$ m nh  $[td^0 d b^7]$  o c k  $m^{[t]0} d^{7}$  m t  $[d^{0} b$  l ock busybox  $\sqrt{m}$  n t / sysie is **pak**ofi iwra siithit r d  $7<sup>1</sup>$ L i n/udxe v xev<br>-dpRonices of aritas intuded low#numount / m n t / process gzip - dpR / dev/console \$OmbkjiPmaal<mark>g</mark> & U-Boot<br>) nsole inittab ppc-ramdis  $#$  C  $p$ ppc-ramdisk.i dev/console m<sup>[to d7]</sup> mt<sup>[do</sup> b<sup>7</sup>] ock: :: sysinit:/etc/#gn**zt**.pd/-rvc9S/tm MTD mknod::restart:/sbin#imnkiitmage - AP ID mknod - m 644:\$:OrbejsPpaatwhn/:d-e/vb/ammtodisOshk - C gzip :: ctrlaltdel: /gszb<mark>i-nn/rebroaomtdisk</mark>' 9 0 0  $\mathbf{C}$  $5.5$ :: shutdown:/bilmi/nuumxount - a inittab Linux initBusyBionxit busybox/docs/BustyBnouxx.txt / etc/init.d/rcS  $2<sub>1</sub>$ B u s yi Bn oi xt  $i$  n  $i$  t L i n u x  $r \nc S$ / etc/inittab#!/bin/sh /etc/init.d/r*t* Solin/mount -tprocproc/pro<br>/etc/init.d/r*t* Solin/if configeth0 192.168.1 initinit taibf config eth Onet mask 2 5 5 . 2 5 5  $w$  a  $i$  t / et c/init.d/rcS inittab [1] Karim Yaghmo on ce  $5.6$ Linux Systems. I init [2] Robert Love.  $i$   $n$   $i$ trd ent, 2 nd Edition  $2005$ . init tabres pawn  $[3]$ . LINUX. 2 0 04 1 1 inittab #dd if = /dev/zero of = /tmp/ram askfirst img bs=1k count=32768 # / sbin/mke 2 f s - F - v - m init  $\cap$ / et c //ientict/tianbitt montp/or Samdisk.img # mount - o loop / tmp/ramd / et c //ientict/tianbiti.mogrc 8 m nt / initrol d d 3 2 7 6 8 K B inittabinit ramdis Kdeiwn Ag zero mke2fs  $t$  a h <id > : < r u n l e v e l s > : < a c t mi co un n /: t m p rt o/ c e s s > i d

#### 表 1.BusyBox init 支持的 inittab 动作类型

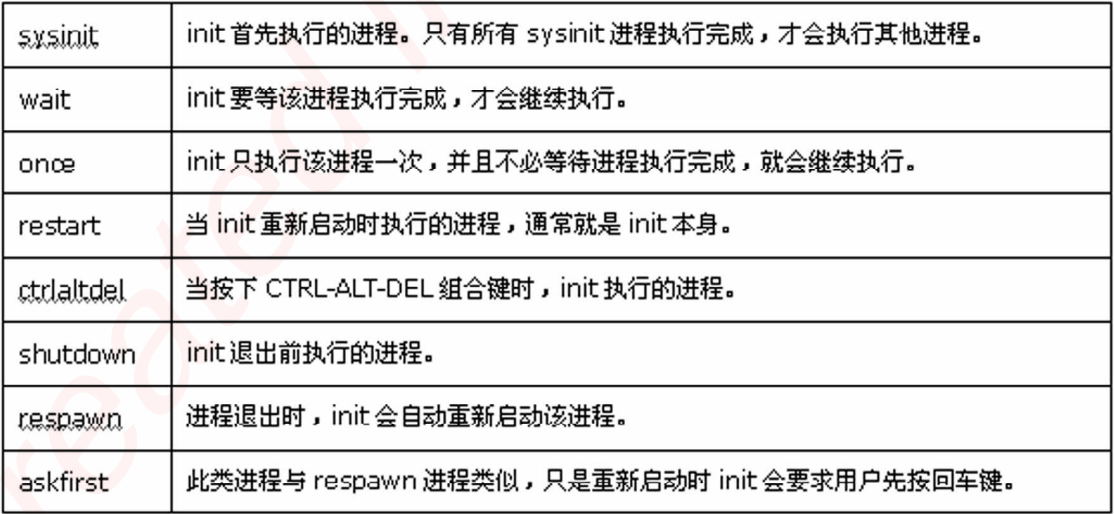

# 嵌入式资源免费下载 ET Emissionis hardwood stammaring<br>  $\ddot{x} \times \ddot{x} \times \ddot$

# 总线协议:

- 1. 基于 PCIe [驱动程序的数据传输卡](http://www.kontronn.com/support/151-data-transmission-card-based-on-the-pcie-driver) DMA 传输
- 2. 基于 PCIe [总线协议的设备驱动开发](http://www.kontronn.com/support/162-driver-development-of-device-based-on-pcie-bus-protocol)
- 3. CANopen [协议介绍](http://www.kontronn.com/support/166-description-about-the-canopen-protocol)
- 4. 基于 PXI 总线 RS422 数据通信卡 WDM [驱动程序设计](http://www.kontronn.com/support/184-wdm-driver-design-of-rs422-data-communication-card-based-on-pxi)
- 5. FPGA 实现 [PCIe](http://www.kontronn.com/support/191-pcie-bus-dma-design-implemented-by-fpga) 总线 DMA 设计
- 6. PCI Express [协议实现与验证](http://www.kontronn.com/support/192-realization-and-verification-of-pci-express-protocol)
- 7. VPX [总线技术及其实现](http://www.kontronn.com/support/208-vpx-bus-techniques-and-its-implementation)
- 8. 基于 Xilinx FPGA 的 PCIE 接口实现
- 9. 基于 PCI 总线的 GPS 授时卡设计
- 10.基于 CPCI 标准的 6U 信号处理平台的设计
- 11. USB30 [电路保护](http://www.kontronn.com/support/219-usb-3-0-circuit-protection)
- 12. USB30 [协议分析与框架设计](http://www.kontronn.com/support/220-analysis-and-frame-design-of-usb3-0-protocol)
- 13. USB 30 中的 CRC [校验原理及实现](http://www.kontronn.com/support/221-crc-principle-and-its-design-in-usb3-0)
- 14.基于 [CPLD](http://www.kontronn.com/support/223-designing-uart-based-on-cpld) 的 UART 设计
- 15. IPMI 在 VPX [系统中的应用与设计](http://www.kontronn.com/support/224-application-and-design-of-ipmi-in-vpx-system)
- 16.基于 CPCI 总线的 PMC 载板设计
- 17.基于 VPX [总线的工件台运动控制系统研究与开发](http://www.kontronn.com/support/116-research-and-development-of-motion-control-system-of-stage-based-on-vpx-bus)
- 18. PCI Express [流控机制的研究与实现](http://www.kontronn.com/support/240-research-and-implementation-of-pci-express-flow-control-mechanism)
- 19. [UART16C554](http://www.kontronn.com/support/242-design-of-uart-16c554) 的设计
- 20.基于 VPX [的高性能计算机设计](http://www.kontronn.com/support/247-design-of-high-performance-computer-based-on-vpx)
- 21.基于 CAN [总线技术的嵌入式网关设计](http://www.kontronn.com/support/251-the-embedded-gateway-design-based-on-can-bus-technology)
- 22. Visual C [串行通讯控件使用方法与技巧的研究](http://www.kontronn.com/support/252-study-on-method-and-technique-for-the-use-of-serial-communication-components-in-visual-c)

## VxWorks:

- 1. 基于 VxWorks 的多任务程序设计
- 2. 基于 VxWorks [的数据采集存储装置设计](http://www.kontronn.com/support/153-data-acquisition-storage-system-based-on-vxworks)
- 3. Flash 文件系统分析及其在 VxWorks 中的实现
- 4. VxWorks [多任务编程中的异常研究](http://www.kontronn.com/support/157-exception-research-about-vxworks-multitask-programming)
- 5. VxWorks 应用技巧两例
- 6. 一种基于 VxWorks [的飞行仿真实时管理系统](http://www.kontronn.com/support/159-a-real-time-management-system-of-flight-simulation-based-on-vxworks)

WeChat ID: kontronn

- 7. 在 VxWorks [系统中使用](http://www.kontronn.com/support/167-using-truetype-font-in-vxworks) TrueType 字库
- 8. 基于 FreeType 的 VxWorks [中文显示方案](http://www.kontronn.com/support/168-chinese-display-solution-based-on-freetype-font-in-vxworks)
- 9. 基于 Tilcon 的 VxWorks [简单动画开发](http://www.kontronn.com/support/177-development-of-simple-animation-in-vxworks-os-based-on-tilcon)
- 10. 基于 Tilcon [的某武器显控系统界面设计](http://www.kontronn.com/support/178-design-of-graphic-user-interface-of-the-fire-control-system-based-on-tilcon)
- 11. 基于 Tilcon [的综合导航信息处理装置界面设计](http://www.kontronn.com/support/179-graphic-user-interface-design-for-integrated-navigation-information-processing-device-based-on-tilcon)
- 12. VxWorks [的内存配置和管理](http://www.kontronn.com/support/194-memory-configuration-and-management-of-vxworks)
- 13. 基于 VxWorks 系统的 PCI [配置与应用](http://www.kontronn.com/support/211-pci-configuration-and-application-based-vxworks)
- 14. 基于 MPC8270 的 [VxWorks BSP](http://www.kontronn.com/support/218-transplant-of-vxworks-bsp-based-on-mpc8270) 的移植
- 15. Bootrom [功能改进经验谈](http://www.kontronn.com/support/91-bootrom-function-improvement-experience-sharing)
- 16. 基于 VxWorks [嵌入式系统的中文平台研究与实现](http://www.kontronn.com/support/230-design-and-implementation-of-chinese-platform-based-on-vxworks-embedded-system)
- 17. VxBus 的 A429 [接口驱动](http://www.kontronn.com/support/37-vxbus-a429-driver-interface)
- 18. 基于 VxBus 和 MPC8569E [千兆网驱动开发和实现](http://www.kontronn.com/support/147-development-and-realization-of-gigabit-network-driver-based-on-vxbus-and-mpc8569e)
- 19. 一种基于 vxBus 的 PPC 与 FPGA [高速互联的驱动设计方法](http://www.kontronn.com/support/113-a-driver-design-which-highly-speed-connects-ppc-and-fpga-based-on-vxbus)
- 20. 基于 VxBus [的设备驱动开发](http://www.kontronn.com/support/6-vxbus-device-driver-design-for-vxworks)
- 21. 基于 VxBus [的驱动程序架构分析](http://www.kontronn.com/support/250-the-driver-structure-analysis-based-on-vxworks)

# Linux:

- 1. Linux [程序设计第三版及源代码](http://www.kontronn.com/support/155-linux-programming-3rd-edition-with-source-code)
- 2. NAND FLASH [文件系统的设计与实现](http://www.kontronn.com/support/156-the-design-and-implementation-of-nand-flash-file-system)
- 3. 多通道串行通信设备的 Linux 驱动程序
- 4. Zsh [开发指南](http://www.kontronn.com/support/180-zsh-design-guide-for-array)-数组
- 5. 常用 GDB [命令中文速览](http://www.kontronn.com/support/187-gdb-command-explanation-in-chinese)
- 6. 嵌入式 C [进阶之道](http://www.kontronn.com/support/150-embedded-c-programming-language)
- 7. Linux [串口编程实例](http://www.kontronn.com/support/222-linux-uart-programming-how-to)
- 8. 基于 Yocto Project 的嵌入式应用设计
- 9. Android [应用的反编译](http://www.kontronn.com/support/231-decompile-of-android-application)
- 10. 基于 Android [行为的加密应用系统研究](http://www.kontronn.com/support/232-research-on-action-based-encryption-application-system-based-on-android)
- 11. 嵌入式 Linux 系统移植步步通
- 12. 嵌入式 CC++语言精华文章集锦
- 13. 基于 Linux [的高性能服务器端的设计与研究](http://www.kontronn.com/support/235-design-of-and-research-on-high-performance-server-based-on-linux)
- 14. S3C6410 移植 Android 内核
- 15. Android 开发指南中文版
- 16. 图解 Linux [操作系统架构设计与实现原理\(第二版\)](http://www.kontronn.com/support/238-architecture-design-and-implementation-principle-for-linux-os-2nd-edition)
- 17. 如何在 Ubuntu 和 Linux Mint 下轻松升级 Linux 内核 ST Detective Master Controll[in](http://www.kontronn.com/support/233-step-by-step-for-embedded-linux-porting)g (1978)<br>
C. A. S. Controlling Controlling (1979)<br>
2. A. S. Controlling Controlling (1979)<br>
2. A. D. Controlling (1979)<br>
2. A. D. Controlling (1979)<br>
2. A. D. Controlling (1979)<br>
2. A. D. Con
	- 18. Android 简单 mp3 播放器源码
	- 19. 嵌入式 Linux 系统实时性的研究
	- 20. Android [嵌入式系统架构及内核浅析](http://www.kontronn.com/support/246-a-brief-analysis-on-the-framework-and-its-kernel-of-andorid-embedded-system)
	- 21. 基于嵌入式 Linux [操作系统内核实时性的改进方法研究](http://www.kontronn.com/support/249-the-study-of-improved-methods-for-embedded-linux-system-real-time-capabilities)

WeChat ID: kontronn

# Windows CE:

- 1. [Windows CE.NET](http://www.kontronn.com/support/160-nand-flash-device-driver-design-for-yaffs-file-system-in-windows-ce-net) 下 YAFFS 文件系统 NAND Flash 驱动程序设计 ST Densi[d](http://www.kontronn.com/support/217-design-of-single-board-computer-based-on-powerpc)ed [in](http://www.kontronn.com/support/203-firmware-design-based-on-mpc8548e)<br>proce[s](http://www.kontronn.com/support/202-source-code-for-reading-and-writing-sd-card-for-windows-ce)s contra mass of the same contra mass of the same contra mass of<br> $\frac{1}{2}$  the same contra mass of the same contra mass of<br> $\frac{1}{2}$  the same contra mass of the same contra mass of<br> $\frac{1}{2}$  and the s
	- 2. Windows CE 的 CAN [总线驱动程序设计](http://www.kontronn.com/support/161-can-bus-device-driver-design-in-windows-ce)
	- 3. 基于 Windows CE.NET 的 ADC [驱动程序实现与应用的研究](http://www.kontronn.com/support/170-implement-and-application-of-adc-driver-based-on-windows-ce-net)
	- 4. 基于 Windows CE.NET [平台的串行通信实现](http://www.kontronn.com/support/171-realization-of-serial-communication-based-on-windows-ce)
	- 5. 基于 Windows CE.NET 下的 GPRS [模块的研究与开发](http://www.kontronn.com/support/176-the-research-and-study-of-grps-module-based-on-windows-ce-net)
	- 6. win2k 下 NTFS 分区用 ntldr [加载进](http://www.kontronn.com/support/189-source-code-for-booting-into-dos-using-ntldr-under-the-ntfs-partion-of-windows2k) dos 源代码
	- 7. Windows 下的 USB [设备驱动程序开发](http://www.kontronn.com/support/193-usb-device-driver-development-in-windows)
	- 8. WinCE [的大容量程控数据传输解决方案设计](http://www.kontronn.com/support/195-new-programme-design-of-high-capacity-data-transmission-based-on-wince-system)
	- 9. WinCE6.0 [安装开发详解](http://www.kontronn.com/support/196-step-by-step-for-installing-and-developing-wince-6-0)
	- 10. DOS 下仿 Windows [的自带计算器程序](http://www.kontronn.com/support/197-c-source-code-of-calculator-for-dos) C 源码
	- 11. G726 [局域网语音通话程序和源代码](http://www.kontronn.com/support/198-voice-communication-application-for-g726-lan-and-source-code)
	- 12. WinCE [主板加载第三方驱动程序的方法](http://www.kontronn.com/support/199-method-for-loading-device-driver-from-3rd-party-for-windows-ce)
	- 13. WinCE [下的注册表编辑程序和源代码](http://www.kontronn.com/support/200-register-editor-application-for-windows-ce-and-it-s-source-code)
	- 14. WinCE [串口通信源代码](http://www.kontronn.com/support/201-source-code-for-uart-communication-for-windows-ce)
	- 15. WINCE 的 SD 卡程序[可实现读写的源码]
	- 16. 基于 WinCE 的 BootLoader 研究

## PowerPC:

- 1. [Freescale MPC8536](http://www.kontronn.com/support/163-schematics-of-freescale-mpc8536-development-board) 开发板原理图
- 2. 基于 MPC8548E 的固件设计
- 3. 基于 MPC8548E [的嵌入式数据处理系统设计](http://www.kontronn.com/support/204-design-of-embedded-data-processing-system-based-on-mpc8548e)
- 4. 基于 PowerPC [嵌入式网络通信平台的实现](http://www.kontronn.com/support/205-implementation-of-embedded-network-communication-platform-based-on-powerpc)
- 5. PowerPC [在车辆显控系统中的应用](http://www.kontronn.com/support/209-application-of-powerpc-in-vehicle-display-and-control-system)
- 6. 基于 PowerPC 的单板计算机的设计
- 7. 用 PowerPC860 实现 FPGA 配置
- 8. 基于 MPC8247 [嵌入式电力交换系统的设计与实现](http://www.kontronn.com/support/253-design-and-implementation-of-embedded-power-exchanging-system-based-on-mpc8247)
- 9. 基于设备树的 MPC8247 嵌入式 Linux 系统开发

# ARM:

WeChat ID: kontronn

- 1. 基于 DiskOnChip 2000 [的驱动程序设计及应用](http://www.kontronn.com/support/169-device-driver-design-and-application-based-on-diskonchip-2000)
- 2. 基于 ARM 体系的 PC-104 [总线设计](http://www.kontronn.com/support/182-pc104-bus-design-based-on-arm-system)
- 3. 基于 ARM [的嵌入式系统中断处理机制研究](http://www.kontronn.com/support/183-research-of-exception-handler-mechanism-for-embedded-system-based-on-arm)
- 4. 设计 ARM [的中断处理](http://www.kontronn.com/support/185-interrupt-processing-design-for-arm)
- 5. 基于 ARM [的数据采集系统并行总线的驱动设计](http://www.kontronn.com/support/186-design-and-implementation-of-embedded-data-communication-interface-driver-based-on-arm)
- 6. S3C2410 下的 TFT LCD [驱动源码](http://www.kontronn.com/support/190-source-code-of-the-device-driver-for-tft-lcd-for-s3c2410)
- 7. STM32 SD 卡移植 FATFS [文件系统源码](http://www.kontronn.com/support/212-an-electromagnetic-interference-design-of-a-high-speed-image-acquisition-system-on-dm642)
- 8. STM32 ADC [多通道源码](http://www.kontronn.com/support/214-stm32-adc-multi-channels-source-code)
- 9. [ARM Linux](http://www.kontronn.com/support/216-porting-arm-linux-on-ep7312) 在 EP7312 上的移植
- 10. ARM [经典](http://www.kontronn.com/support/229-300-classical-questions-about-arm) 300 问
- 11. 基于 S5PV210 [的频谱监测设备嵌入式系统设计与实现](http://www.kontronn.com/support/117-the-design-and-implementation-of-the-embedded-systems-of-the-spectrum-monitoring-equipment-based-on-s5pv210) ST Deficied in [M](http://www.kontronn.com/support/225-design-a-ip-dispatcher-base-on-a-com-express-nano-motherboard)aster Contents and the state of the state of the state of the state of the state of the state of the state of the state of the state of the state of the state of the state of the state of the state of the
	- 12. Uboot 中 start.S [源码的指令级的详尽解析](http://www.kontronn.com/support/239-detailed-explanation-by-instruction-level-about-start-s-source-code-in-uboot)
	- 13. 基于 ARM9 的嵌入式 Zigbee [网关设计与实现](http://www.kontronn.com/support/241-the-design-and-realization-of-embedded-zigbee-gateway-based-on-arm)

### Hardware:

- 1. DSP [电源的典型设计](http://www.kontronn.com/support/172-typical-design-of-dsp-power)
- 2. [高频脉冲电源设计](http://www.kontronn.com/support/173-design-of-high-frequency-pulse-power-supply)
- 3. [电源的综合保护设计](http://www.kontronn.com/2-products/174-design-for-power-synthetic-protection)
- 4. [任意波形电源的设计](http://www.kontronn.com/support/175-design-of-arbirary-waveform-power-supply)
- 5. 高速 PCB [信号完整性分析及应用](http://www.kontronn.com/support/210-analysis-and-application-of-high-speed-pcb-signal-integrity)
- 6. DM642 [高速图像采集系统的电磁干扰设计](http://www.kontronn.com/support/212-an-electromagnetic-interference-design-of-a-high-speed-image-acquisition-system-on-dm642)
- 7. 使用 COMExpress Nano 工控板实现 IP 调度设备
- 8. 基于 COM Express 架构的数据记录仪的设计与实现
- 9. 基于 COM Express [的信号系统逻辑运算单元设计](http://www.kontronn.com/support/248-design-of-signal-system-logic-arithmetic-unit-based-on-com-express)